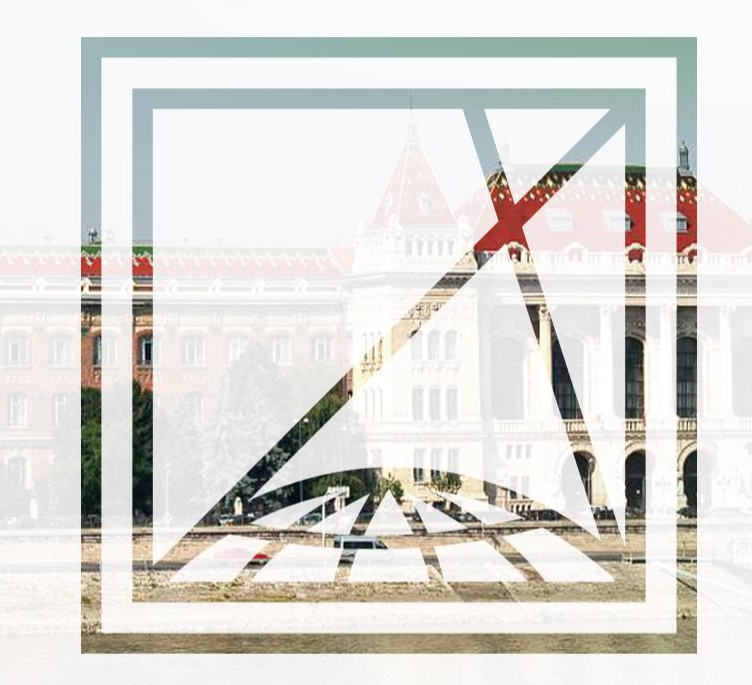

#### **DATABASE SYSTEMS**

Case studies, privacy and security

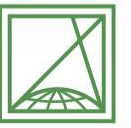

**BUDAPESTI MŰSZAKI** ÉS GAZDASÁGTUDOMÁNYI EGYETEM Építőmérnöki Kar - építőmérnöki képzés 1782 óta

Fotogrammetria és Térinformatika Tanszék

Bence Molnár

2022.03.10.

### **AGENDA**

- · Homework experiences
- Case study
	- Online statistics
- · Privacy and security
- · Case study II.
	- $\cdot$  WebDLT

# Homework experiences

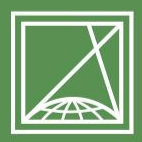

**BUDAPESTI MŰSZAKI** ÉS GAZDASÁGTUDOMÁNYI EGYETEM Építőmérnöki Kar - építőmérnöki képzés 1782 óta

Fotogrammetria és Térinformatika Tanszék

## **NEW HW PHASE OPENS NEXT WEEK**

- · 32 uploaded homework (40 students)
- · Reviewed
	- Interesting topics https://abr.fmt.bme.hu/listprojects  $\bullet$
	- Checklist violations and lecturer feedback is visible below your upload.  $\bullet$
	- You can upload anew version anytime, I'll give feedback repeatedly
- Lottery
	- Same faculty and specialization  $\bullet$
	- Same category, same difficulty (I cannot guarantee, but try my best)
- · Statistics https://abr.fmt.bme.hu/results

## **CHECKLIST**

Is it possible to derive Output information from Input data?  $\bullet$  .

- · Does every input dataset logically connect?
- Is it possible to define four relations based on specification?  $\bullet$
- Have you included at least 100 rows in the submitted dataset?  $\bullet$
- If raw data is available through multiple files, please compress them into a ZIP file. In case You upload a new version, please include all files again!

# **GUIDELINES**

Validate official e-mail address in Neptun system  $\bullet$ 

- You can upload a new version any time, but only last one is visible, so make sure that last one  $\bullet$ includes everything.
- If you decided/forced to not finishing the class, please inform lecturers ASAP.

**Messages** 

- There is a separate page for each project
- Comments are colored based on different roles in project  $\bullet$
- Messaging with lecturers is not possible here, use project fields instead  $\bullet$
- Do not keep participants waiting; reply ASAP
- Start working on tasks as soon as possible, please consider, that other participants may not available  $\bullet$ on last week and they cannot answer to you.
- Is it a good plan to do the job instead of others? Even if it might be faster, I do not recommend it.  $\bullet$
- Please keep anonymity and field requirements.  $\bullet$
- Please visit checklist and task requirement list before submitting homework  $\bullet$

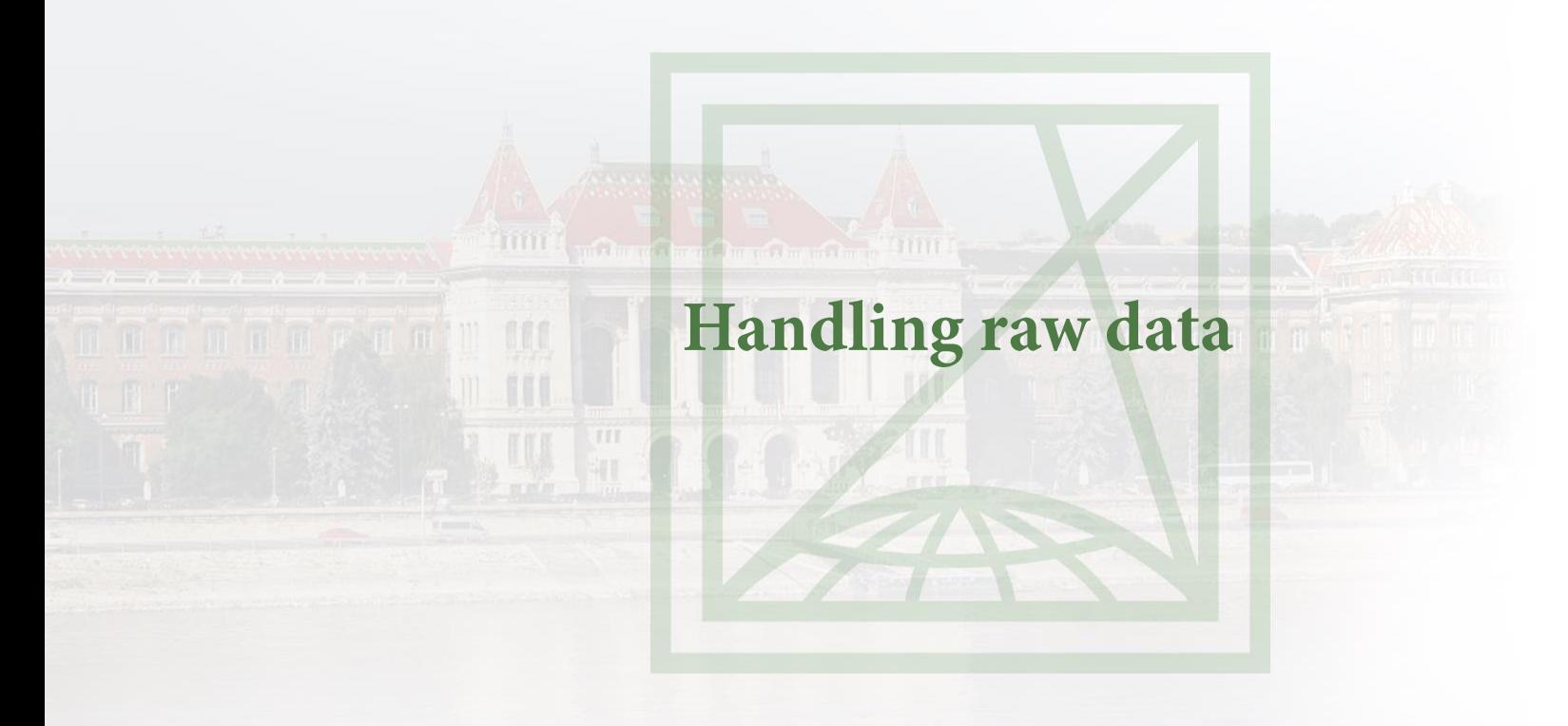

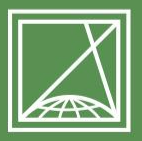

**BUDAPESTI MŰSZAKI** ÉS GAZDASÁGTUDOMÁNYI EGYETEM Építőmérnöki Kar - építőmérnöki képzés 1782 óta

Fotogrammetria és Térinformatika Tanszék

## **GENERATING DATA**

Good for

- Pilot projects (or for homework)
- Testing unexpected data •
- Excel •
	- *RAND()*
	- *RANDBETWEEN()*
- Online sites for data generation •
- Obtained from various sources •

## **READING RAW DATA**

- · Excel
	- *CSV* a Co
		- . Separator
		- Quotation mark vs apostrophe
		- Character encoding special characters ¥.
		- End of Line (EOL)  $\frac{1}{2}$
		- Empty fields
	- $PDF$ a)
	- Copy Paste á,
		- Text to columns
- **OCR**  $\bullet$ 
	- Optical character recognition  $\mathbf{u}$

 $|\angle\!\!\!\rangle$ 

# **USEFUL FUNCTIONS IN EXCEL**

- $Ctrl + F$
- Filter
- VLOOKUP() •
	- *Ordered and unordered list*
	- *Compound key?*
- HLOOKUP()
- CONCATENATE() / &
- TRIM() •
- LEFT() •
- RIGHT() •
- FIND() •
- $REPT()$ •
- TEXT() •
- $TEXT(B6, REPT("0", C5))$ •

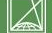

## YOUTUBE TUTORIALS

- $OCR:$ http://www.youtube.com/watch?v=mR7E7-VAWTQ **VLOOKUP:** http://www.youtube.com/watch?v=VYOSUiRGmuA
- · Text to Columns:

http://www.youtube.com/watch?v=K7urf2cKPF8

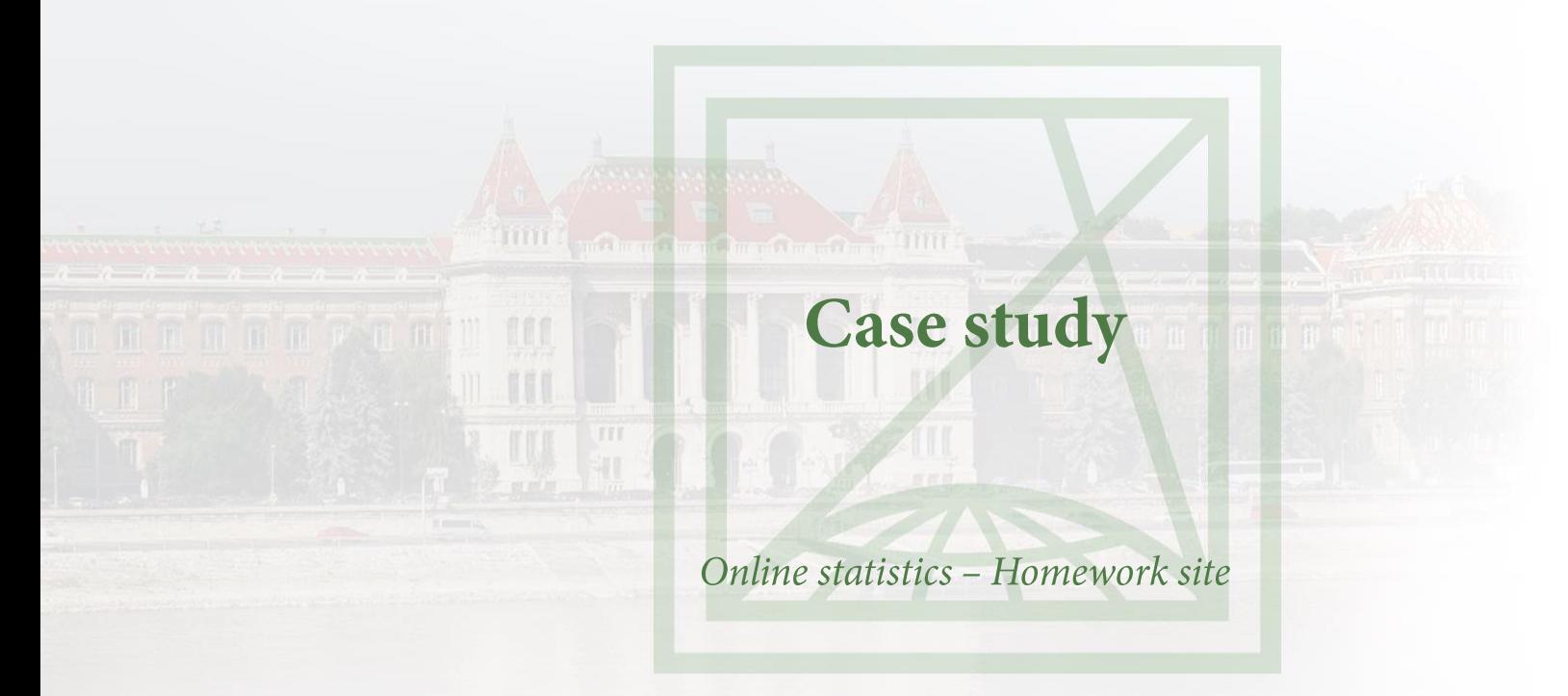

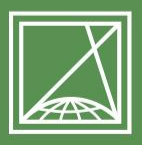

**BUDAPESTI MŰSZAKI** ÉS GAZDASÁGTUDOMÁNYI EGYETEM Építőmérnöki Kar - építőmérnöki képzés 1782 óta

Fotogrammetria és Térinformatika Tanszék

#### PERSONAL STATISTICS

- Counter for your clicks on site
- Number of submitted HW versions
- Logon locations
- Your browser type

- HW results
- Test results
- Final result

#### **Results**

Result of T1 and P2 are not grades but categories. Final grade will be calculated based on the P3 and Final test! T1: D kategória P<sub>2</sub>: D katagória P3: 2 **Test: 37** Final test result: 37 (4) Test minimum requirement: 25 Finla grade: 3

#### **Personal statistics**

Click made by you on site: 20518 T1 variants: 16 T<sub>2</sub> variants: 7 T<sub>3</sub> variants: 14 Locations where you loged in: Budapest, Pécs, Sopron Your browsers: Android Browser, Chrome, Firefox

#### **AGGREGATED STATISTICS**

Online data acquisition – each click related to 

- Time
- Visited page (e.g. uploading HW)
- Location
- Person

#### **Full statistic (on 2015. 01. 29)**

Number of students: 168 [5] [2] [82] [74] [5] Number of submitted 1st homeworks: 161 (601 version) Number of corrected 1. homeworks: 161 Number of submitted 2nd homeworks: 156 (410 versions) Number of corrected 2nd homeworks: 156 Number of submitted 3rd homeworks: 156 (290 versions) Corrected 3rd homeworks: 156 Number of messages: 751 Number of corrected tests: 0 min: max: average: Binary data: 356.14 MB Total site hits: 117069 hit Hits by students: 87534 hit Hits by tutors: 21278 hit

- Analyzing all clicks on site will end up an interesting  $\bullet$ conclusions.
- https://abr.fmt.bme.hu/results?year=hallgato

#### **TIME BASED ANALYTICS**

- Hourly aggregation When do we sleep?
- Weekday aggregation Do we consider weekends?
- Daily aggregation Can we recognize the deadline?
- · Task based aggregation Does habits change during semester?
- Lecturer activity

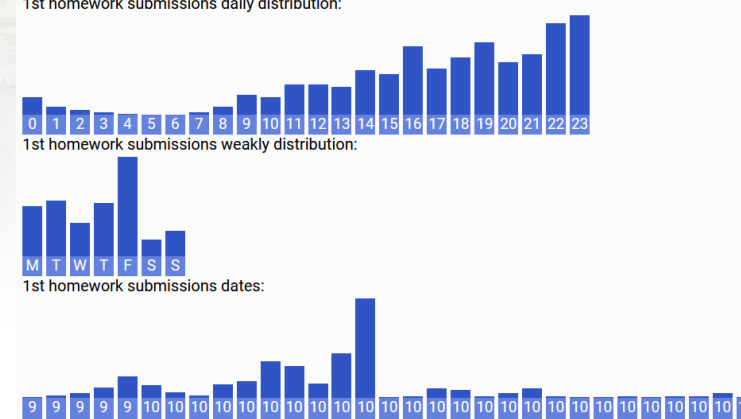

## **UNDERSTANDING RESULTS**

• Test results – was that a difficult test?

- Comparing test groups were they balanced?
- · Which has higher impact on final result: test or HW?
- Why does anyone give up the class?

ZH (B csoport):

Feladat eredmények:

#### **TASK REPORTS**

• How many resubmission was required?

- Is the task definition clear?
- Were students focused on the task?
- How many clicks are required to pass the course?

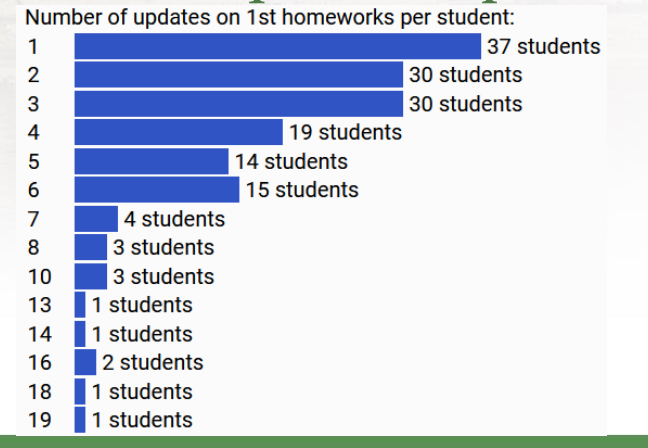

 $|\angle\!\!\!\!\triangle$ 

## **EXTENDED DATA ANALYTICS**

- Popular browsers
- Popular operating systems
- Login location

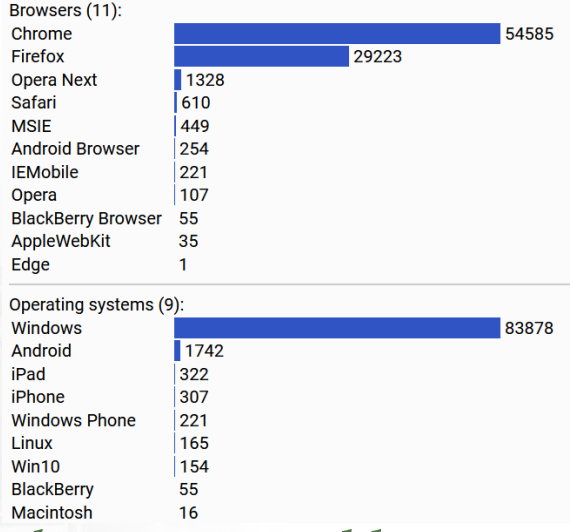

- Each communication on internet is made between IP addresses
- There is a database which maps IP addresses and location
	- It is not highly accurate some BME IP addresses ar registered to Eastern train station
	- VPN moves your communication behind a different IP address
- Visitors not logged in e.g. search bots (Google)

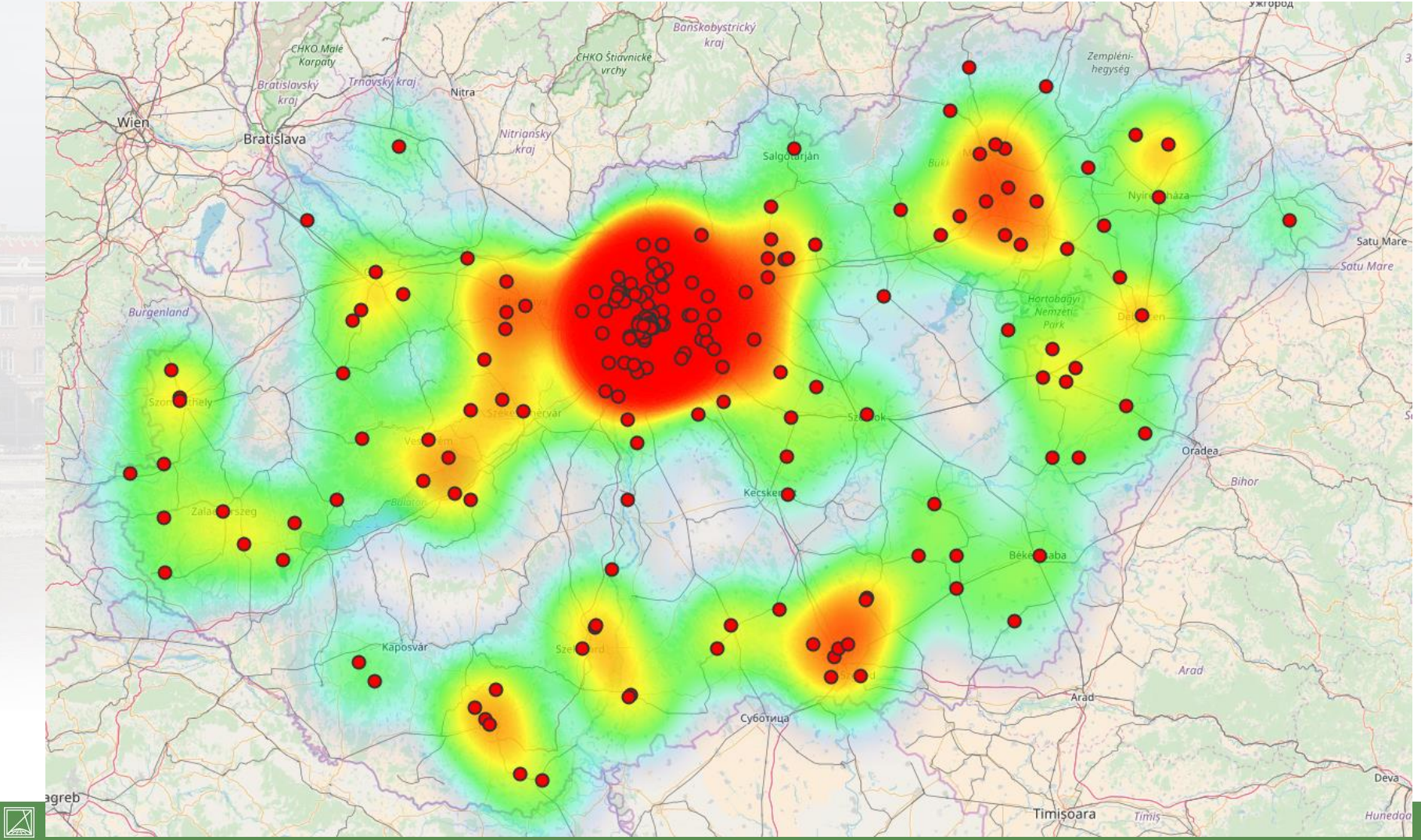

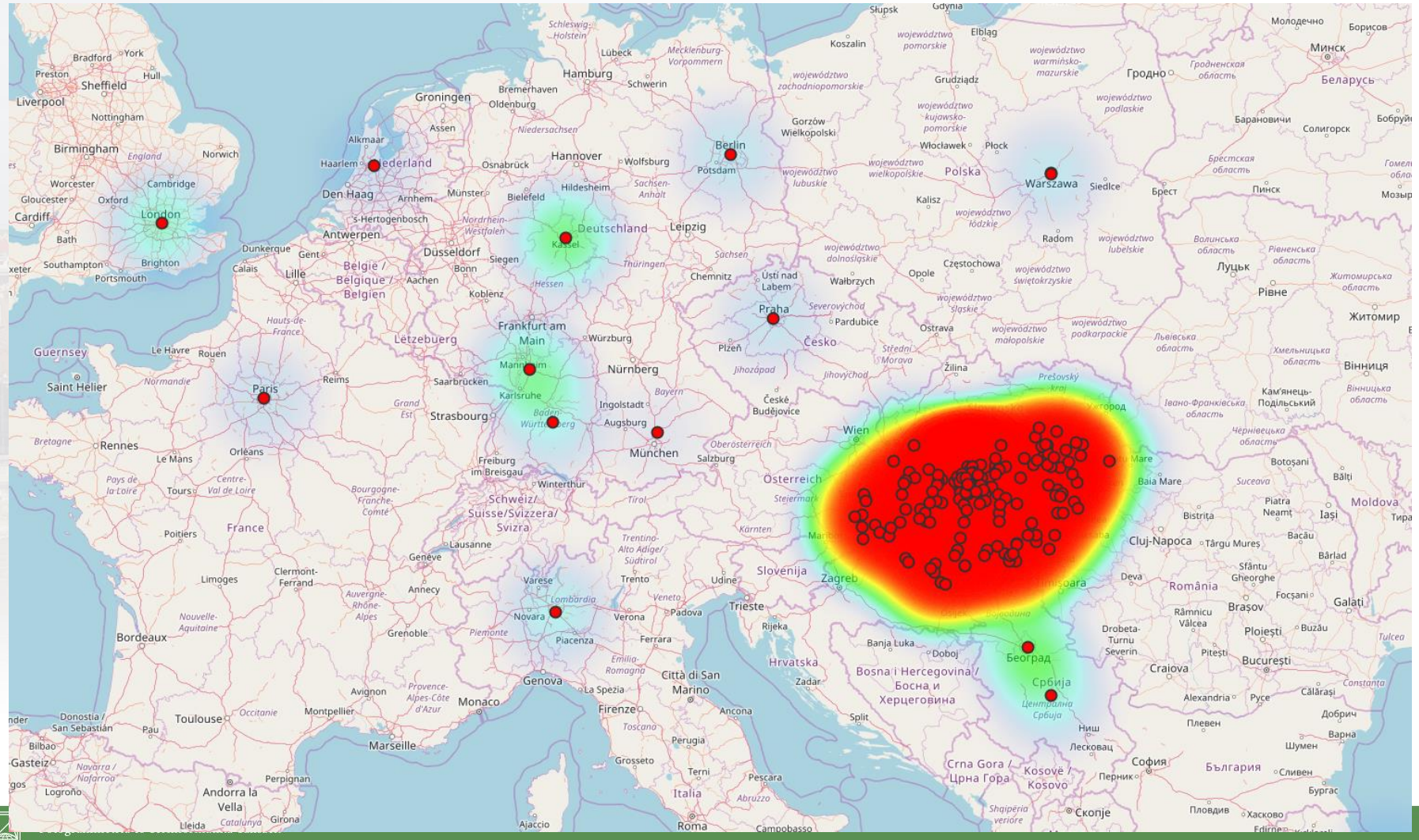

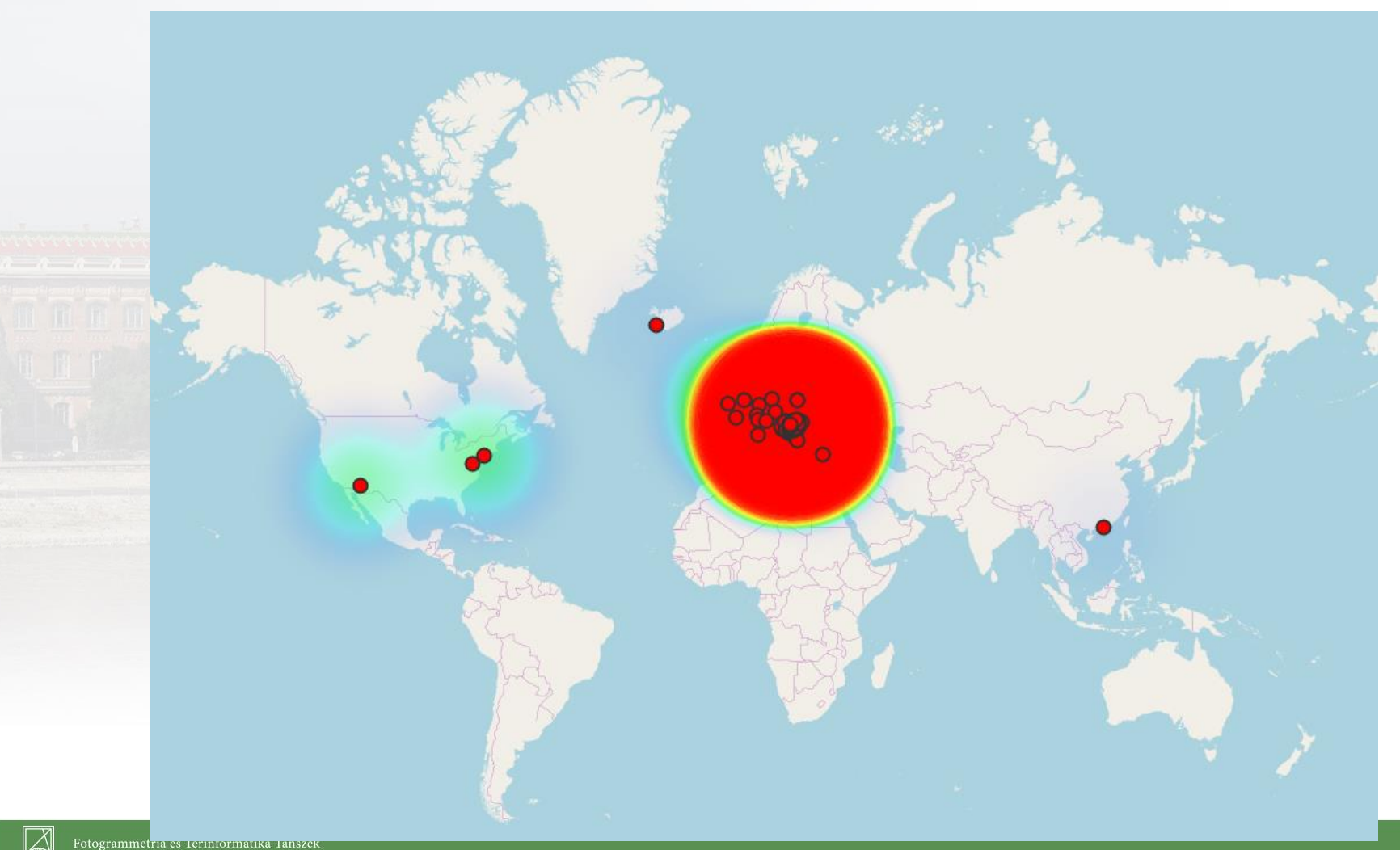

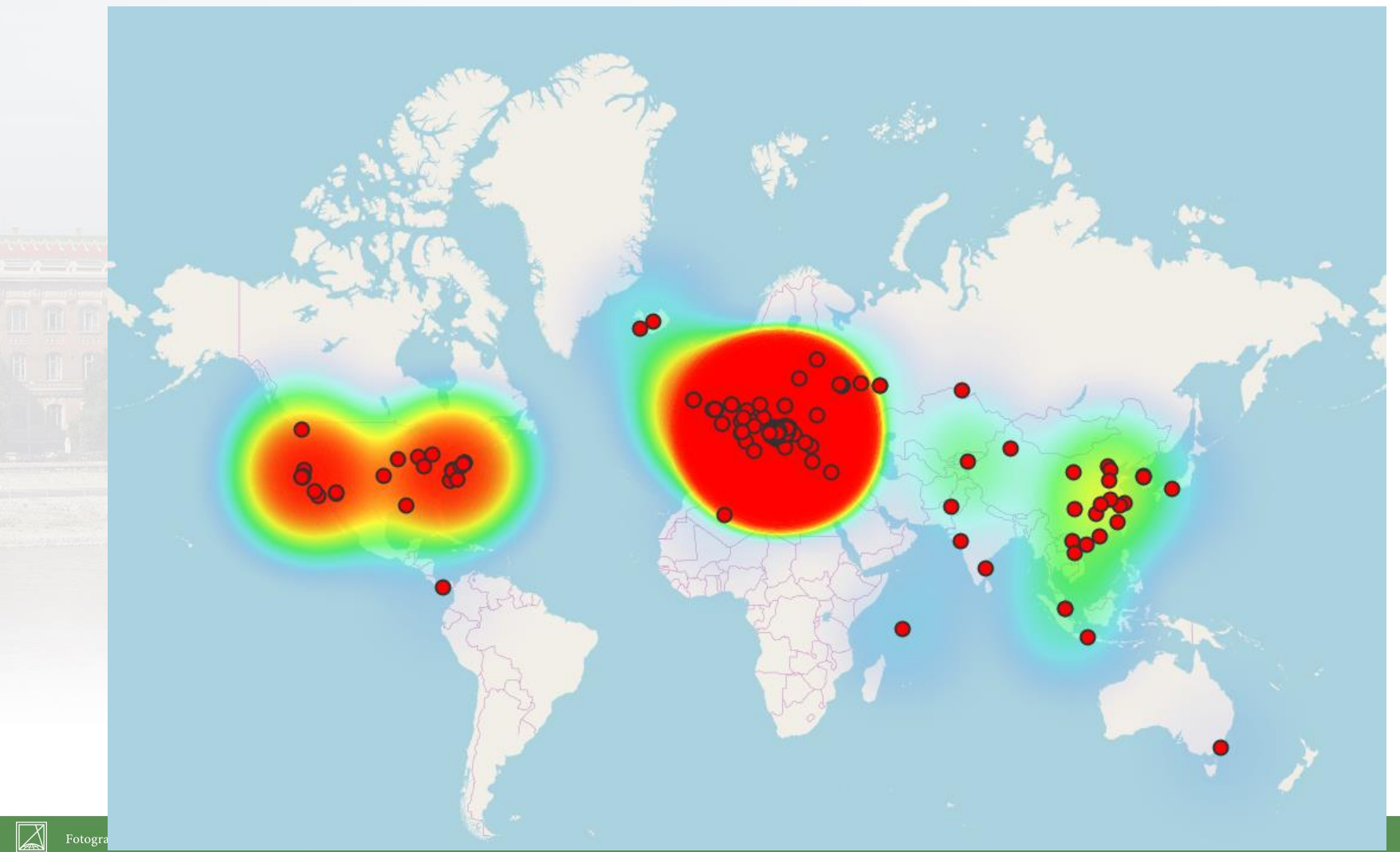

# **GEOLOCATIONAL ANALYTICS**

- · Agglomeration
- Traveling students
- VPN
- · Search bots

# **VIEWING TEST RESULTS**

#### • How information is spreading?

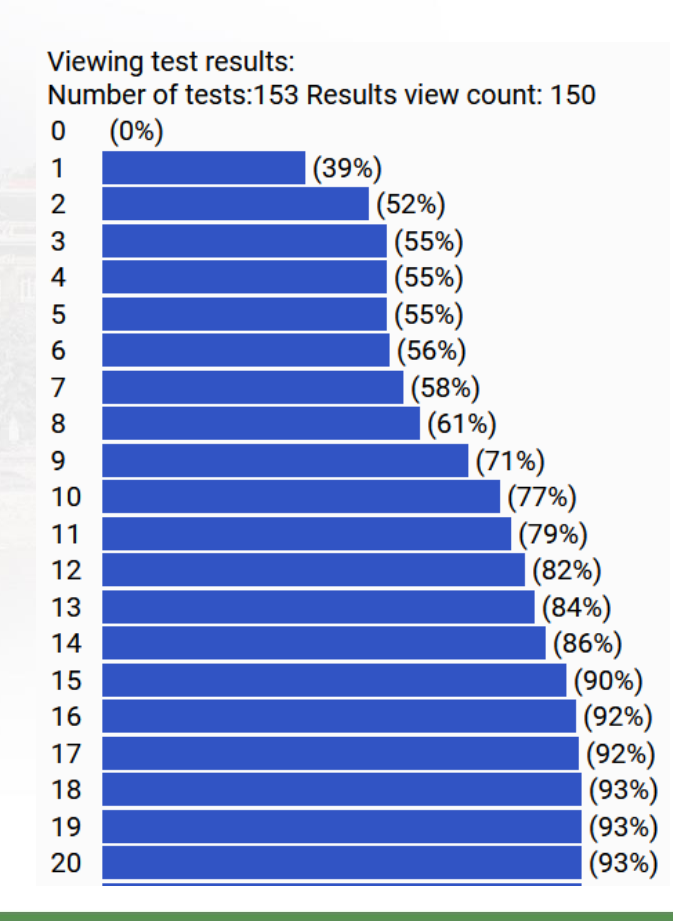

 $\boxtimes$ 

#### INDIVIDUALS ARE NOT IDENTIFIABLE

• Is it shocking how data describes you habits?

- Generally we do not track individuals
- Not single clicks are analyzed
- We prefer to analyze a big set of humans and clicks

# **REPORTING OPPORTUNITIES**

- **HW** statistics  $\bullet$
- 
- Number of submitted, reviewed homework
- Classification: average, min, max, lottery ×,
- Test statistics
	- Number of reviewed test a)
	- Grading: average, min, max ¥,
	- A/B group: count, difficulty ä,
- **Correlation of HW and test results**  $\bullet$
- Correlation of HW submission time and quality  $\bullet$
- Time based statistics  $\bullet$
- Address, gender, dormitory roommates  $\bullet$
- GPS, IP based statistics  $\bullet$
- Platform, browser statistics  $\bullet$

# **UNDER THE HOOD**

· MariaDB relational database, as backend

- Linux operating system
- Apache webserver  $\bullet$
- PHP interpreter
- · HTML, CSS & JavaScript

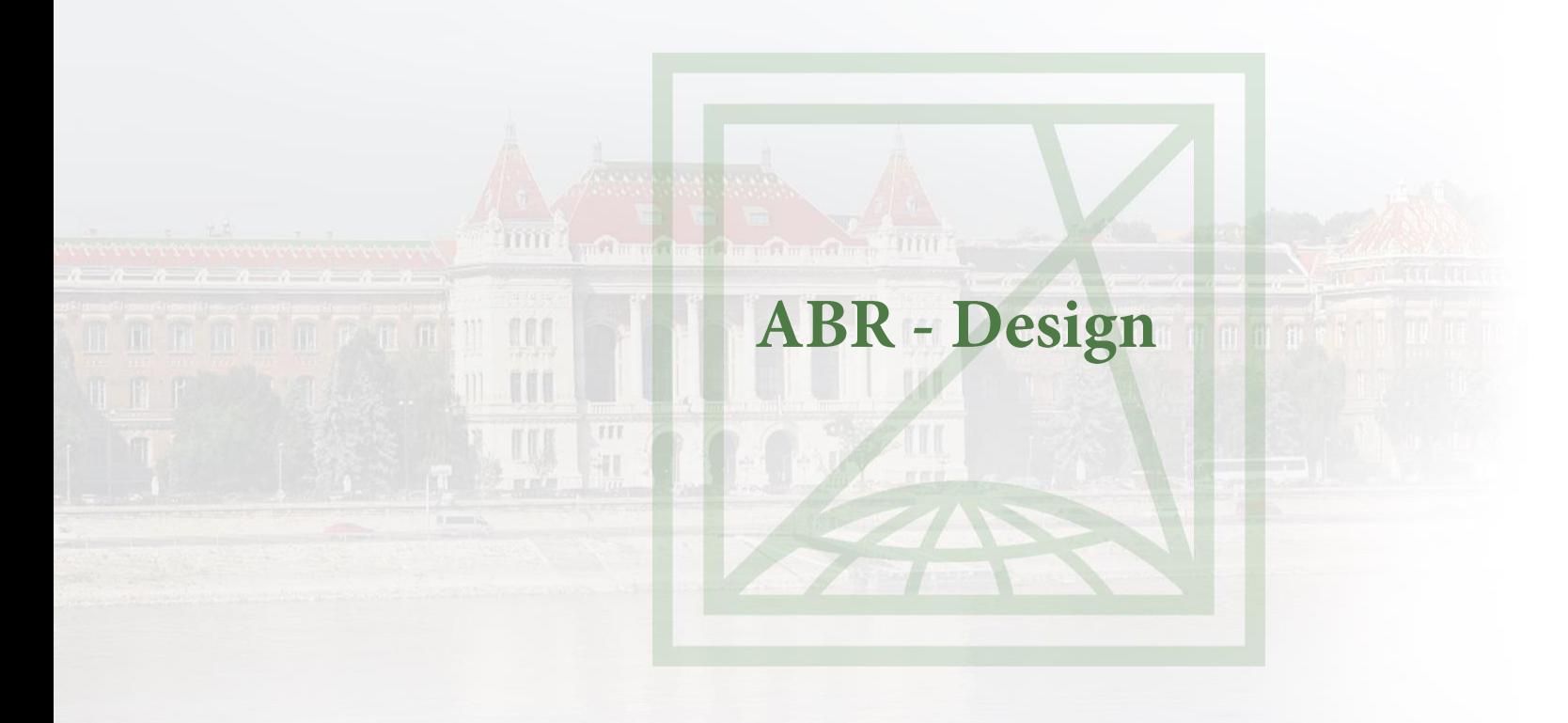

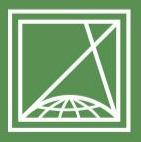

**BUDAPESTI MŰSZAKI** ÉS GAZDASÁGTUDOMÁNYI EGYETEM Építőmérnöki Kar - építőmérnöki képzés 1782 óta

Fotogrammetria és Térinformatika Tanszék

# **SPECIFICATION**

- Goal: Site for managing homework submissions and review
- Input
	- Tasks and messages  $\bullet$
	- · Lecturer tasks (e.g. reviewing)
	- User data and activity
	- Output
		- Displaying projects  $\bullet$
		- Generating statistics

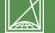

#### **RELATIONAL SCHEMA DIAGRAM**

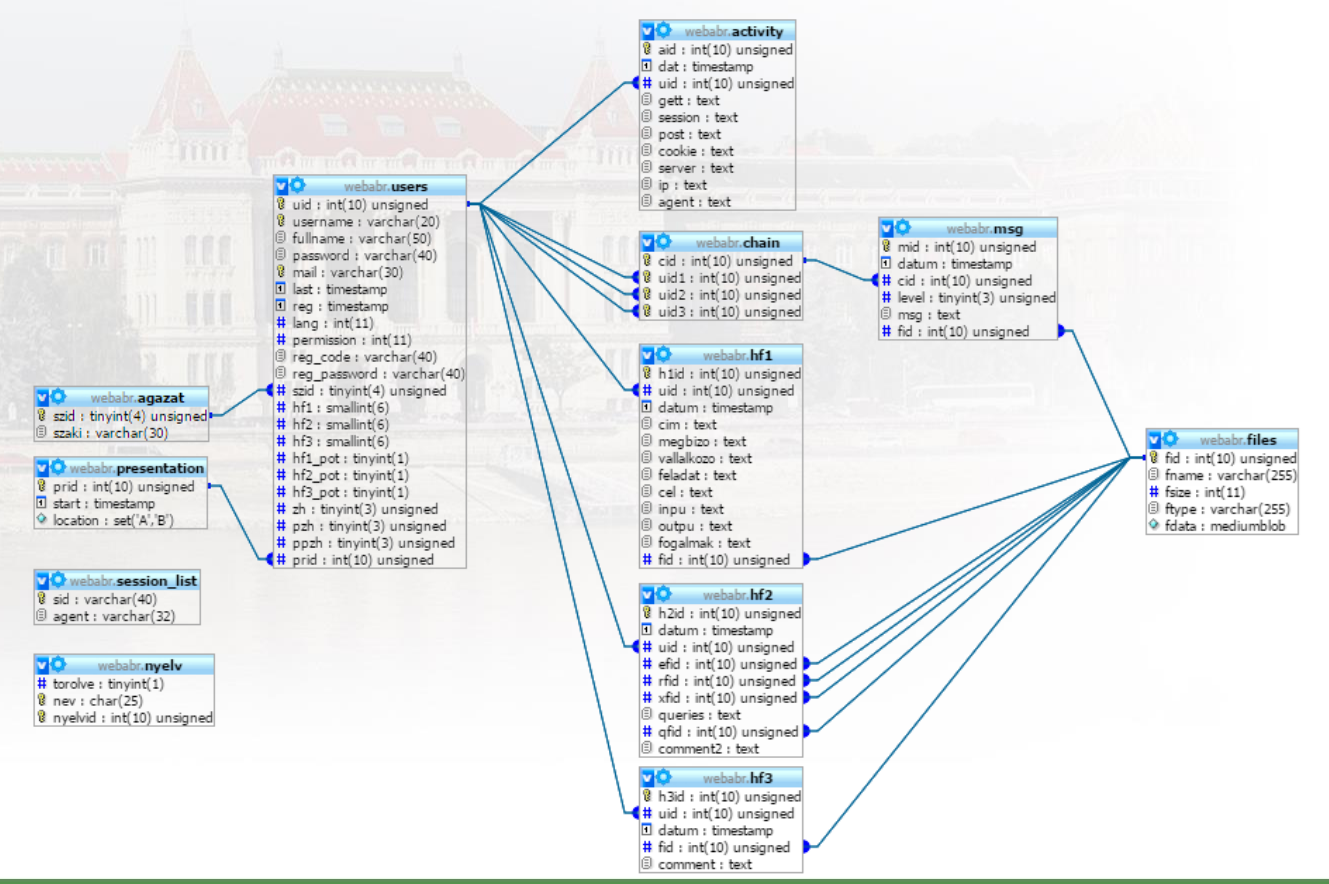

 $\boxtimes$ 

# Data security and privacy

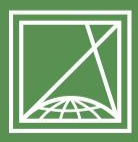

**BUDAPESTI MŰSZAKI** ÉS GAZDASÁGTUDOMÁNYI EGYETEM Építőmérnöki Kar - építőmérnöki képzés 1782 óta

Fotogrammetria és Térinformatika Tanszék

## **KEY POINTS**

- For reports, we need data  $\bullet$ 
	- How to obtain? What is the source?
- Reports are valuable
- Privacy GDPR
	- ISP (internet service provider)  $\bullet$
	- $3rd$ -party  $\bullet$
	- Man in the middle  $\bullet$ 
		- Free wifi
		- HTTP/HTTPS
	- Using same password for multiple systems/sites?  $\bullet$ 
		- In case of an incident they will have access to all other system as well  $\bullet$
		- Sharing accounts between systems

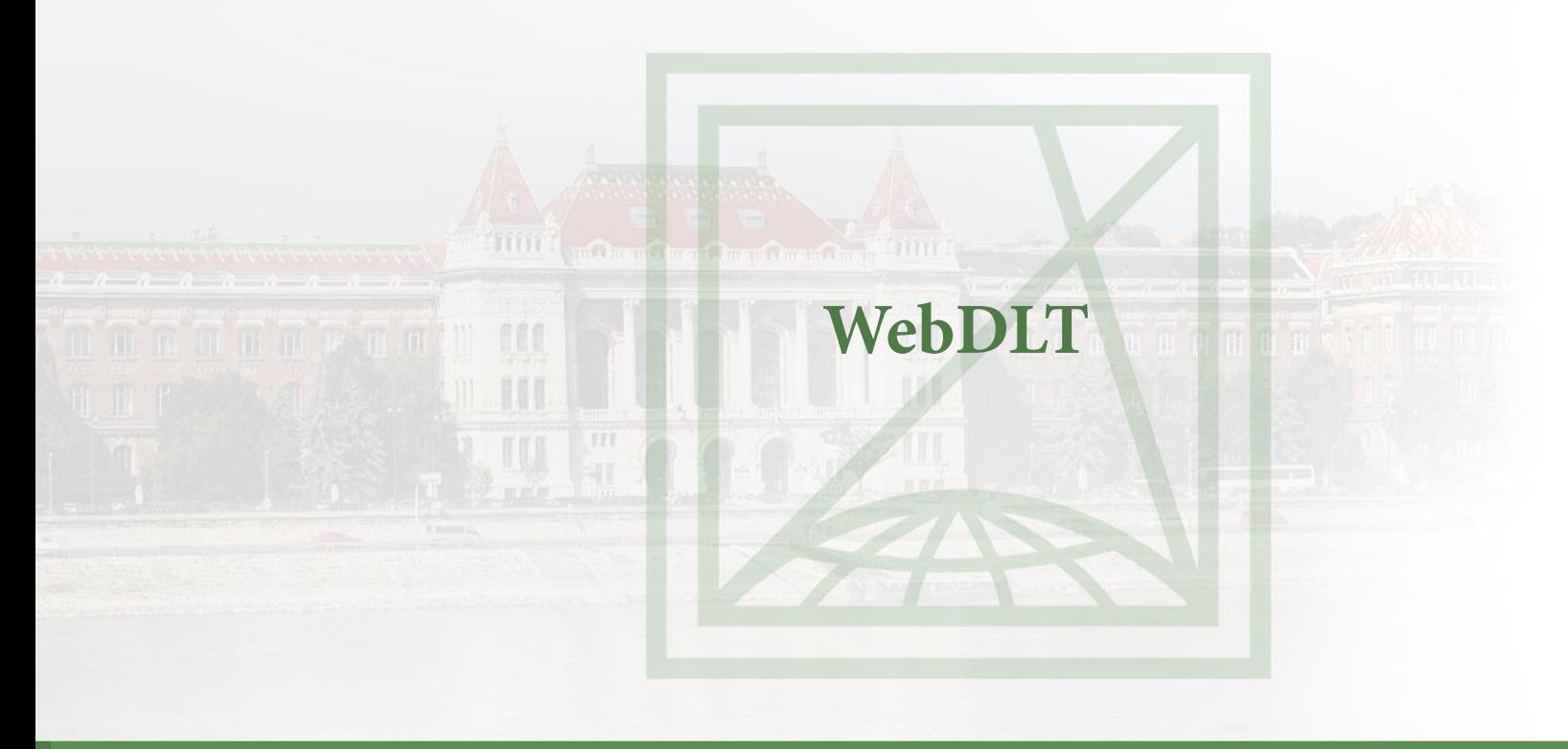

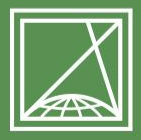

**BUDAPESTI MŰSZAKI** ÉS GAZDASÁGTUDOMÁNYI EGYETEM Építőmérnöki Kar - építőmérnöki képzés 1782 óta

Fotogrammetria és Térinformatika Tanszék

# WEBDLT

#### Web based photogrammetry  $\bullet$

- If I can identify same point on multiple photos, I can calculate 3D coordinates of the point
- Storing image coordinates and other metadata in DB  $\bullet$
- MariaDB DBMS + PHP + HTML + CSS + JavaScript  $\bullet$
- https://dlt.fmt.bme.hu  $\bullet$ 
	- test / test  $\bullet$
	- Open project: 10.19  $\bullet$
	- Digitalization  $\bullet$
	- Results  $\bullet$

#### **SAMPLE PROJECT**

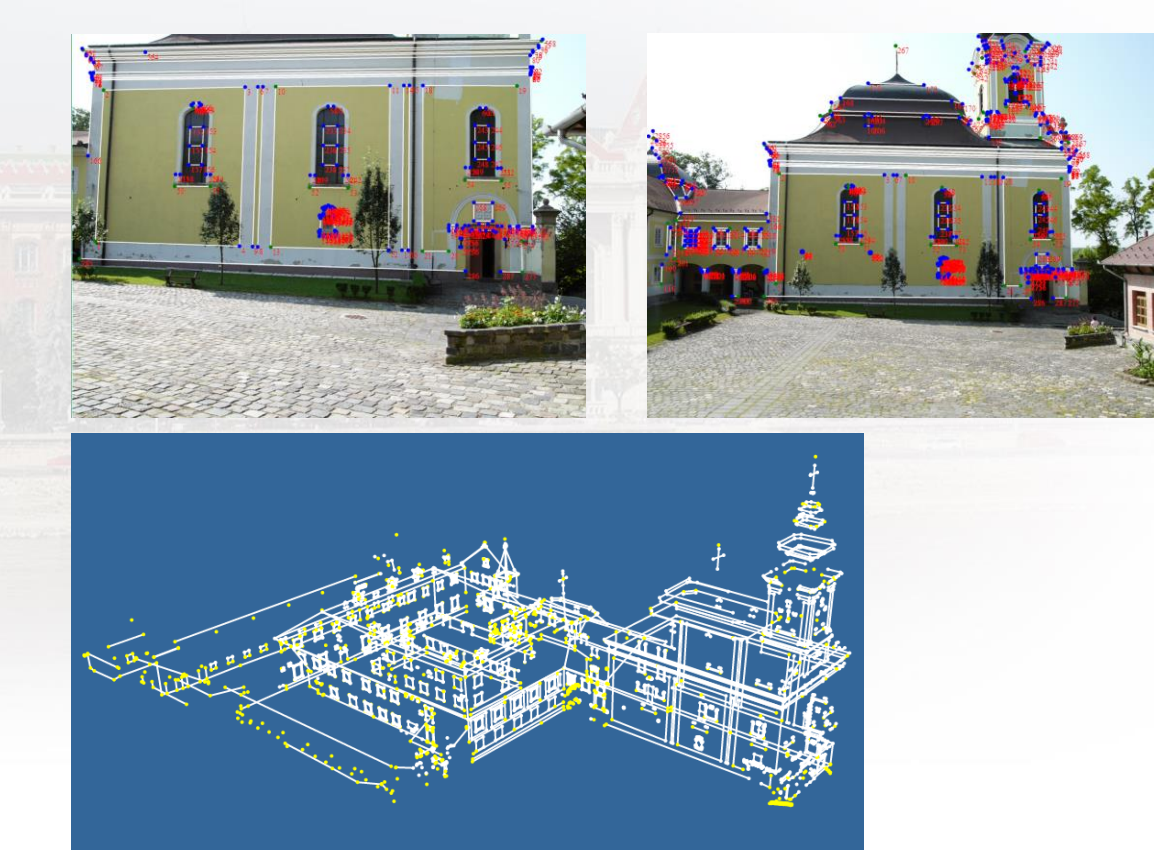

X

# **SPECIFICATION**

- Input:  $\bullet$ 
	- User data
	- Images and image coordinates (2D)
	- Calculation results
- Output:  $\bullet$ 
	- Number of points in a project
	- 3D points in a project  $\blacksquare$
	- Quality analysis of the project

 $|\angle\!\!\!\!\triangle$ 

#### E/R DIAGRAM

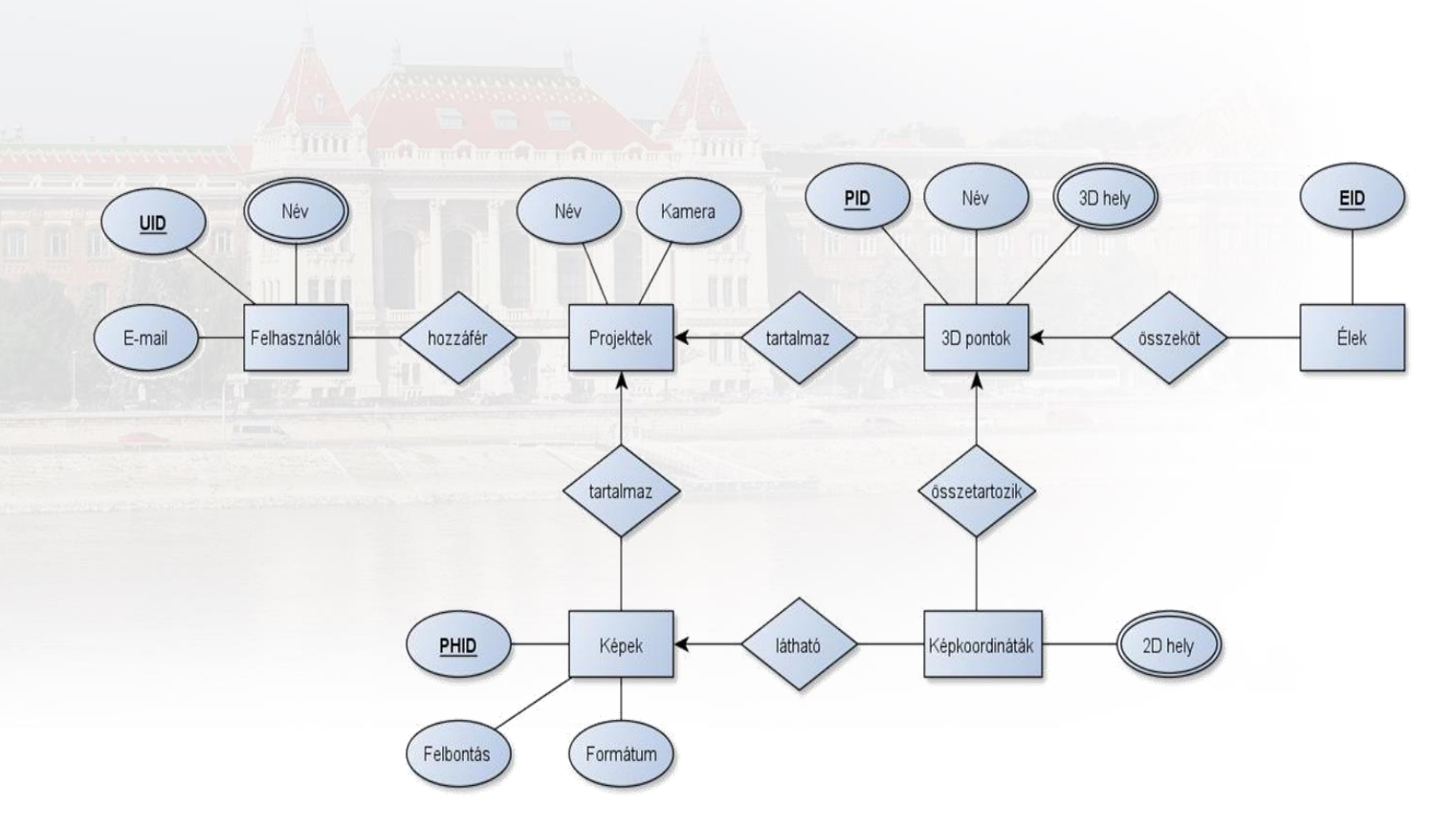

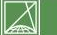

#### SIMPLIFIED RELATIONAL SCHEMA DIAGRAM

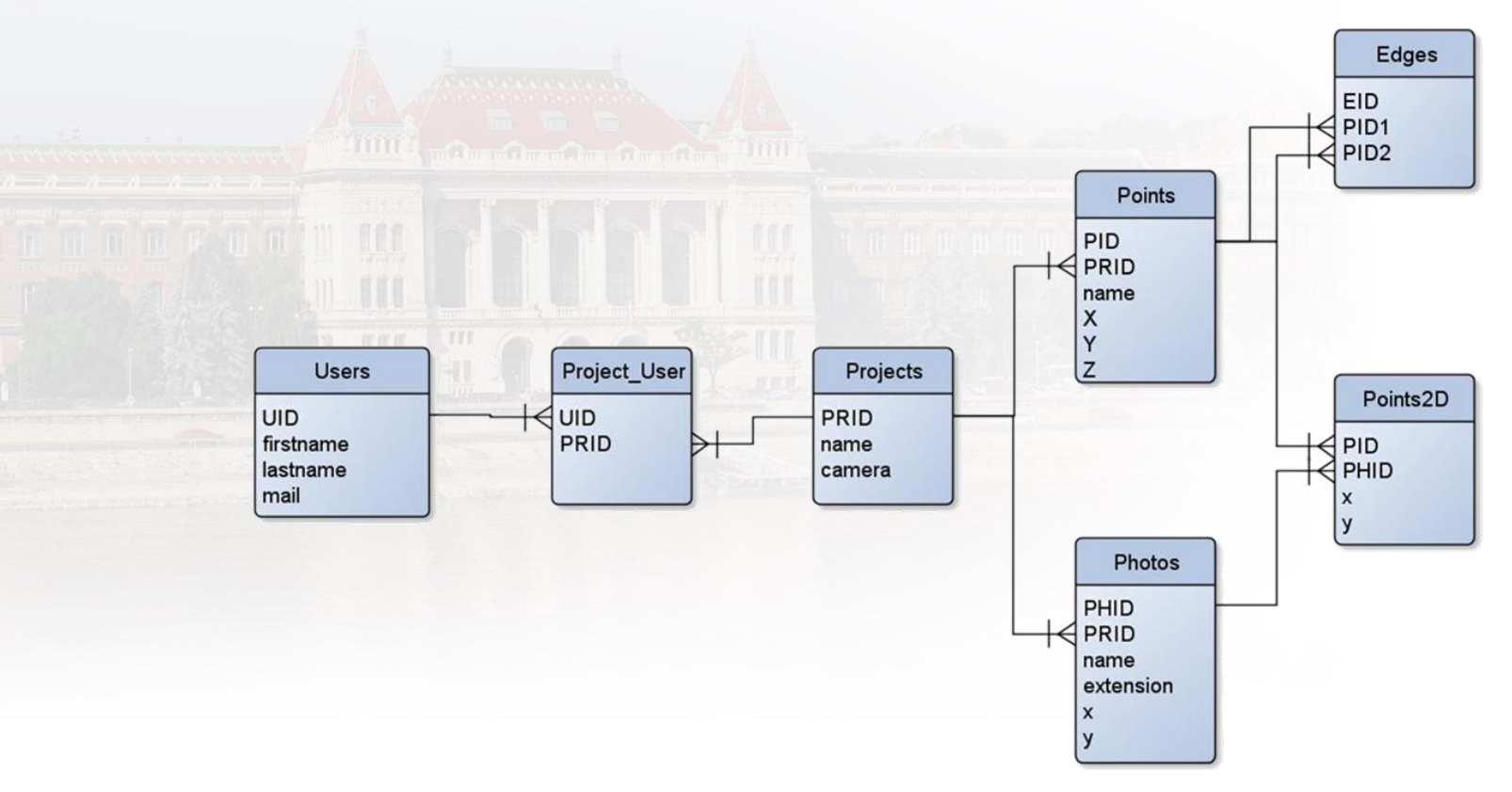

 $\mathbb{X}% _{n}$ 

#### FULL RELATIONAL SCHEMA DIAGRAM

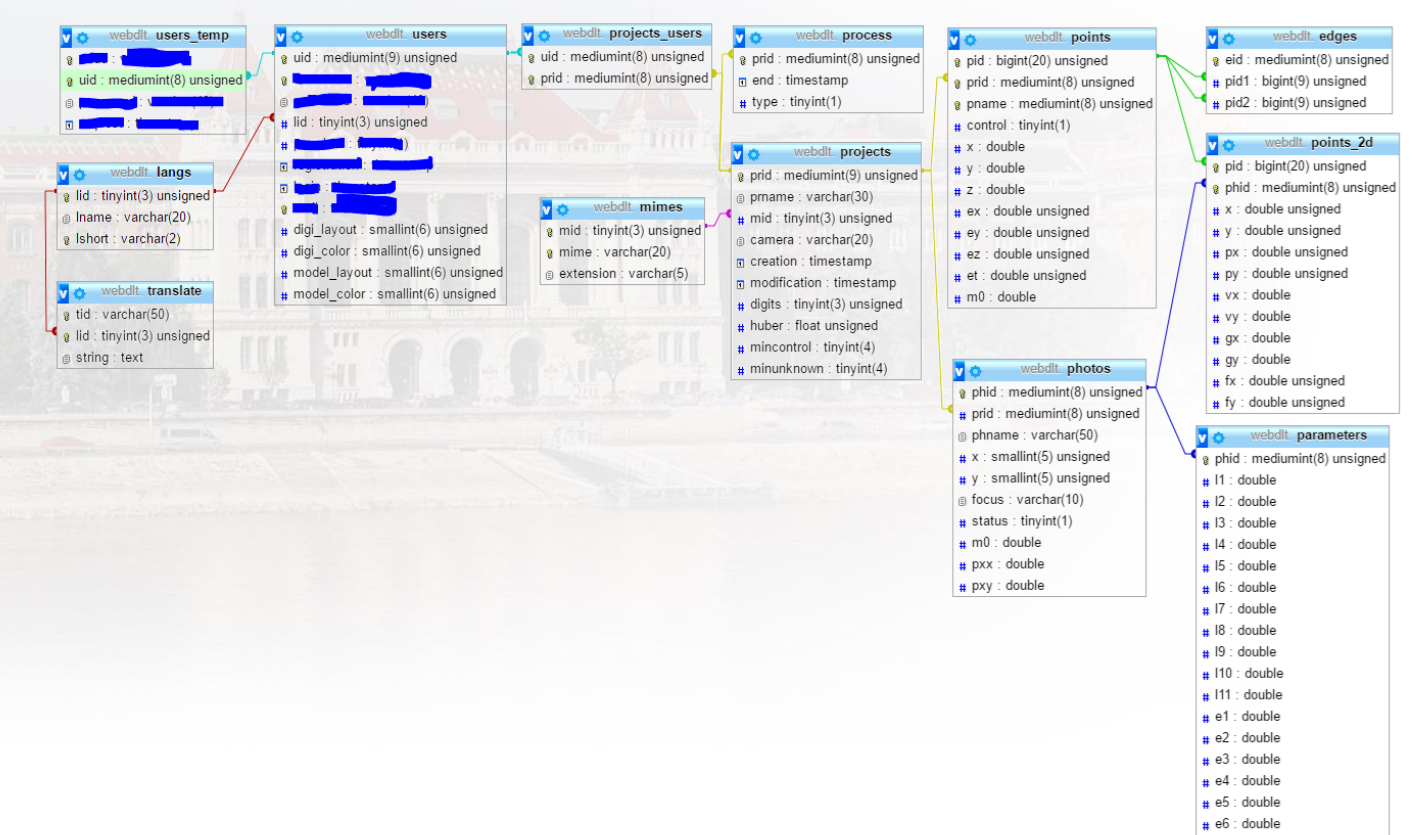

 $\triangle$ 

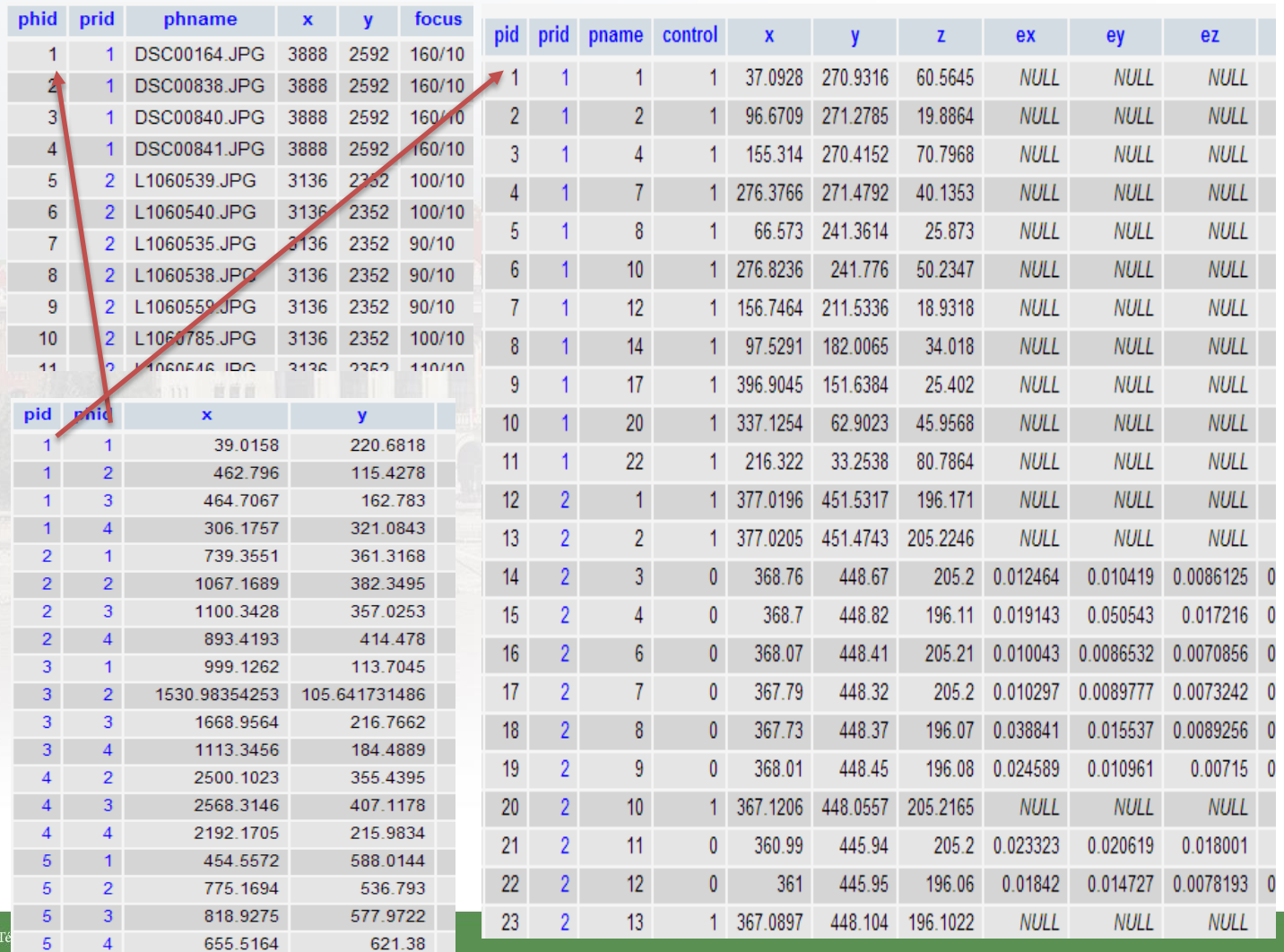

 $\boxtimes$ Fotogrammetria és '

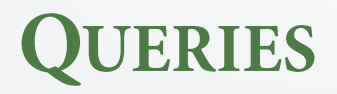

• Which projects are accessible for user with ID 10?

- *SELECT prid, pname FROM projects NATURAL JOIN project\_users WHERE uid=10;*
	- Is point 100 marked on photo 200?
		- *SELECT points\_2d.pid FROM points\_2d NATURAL JOIN points WHERE points\_2d.pid=100 AND phid=200;*
	- What is the stating point of edge with ID 100?
		- *SELECT \* FROM edges JOIN points ON edges.pid1=points.pid WHERE eid=100;*

#### **IDEAS**

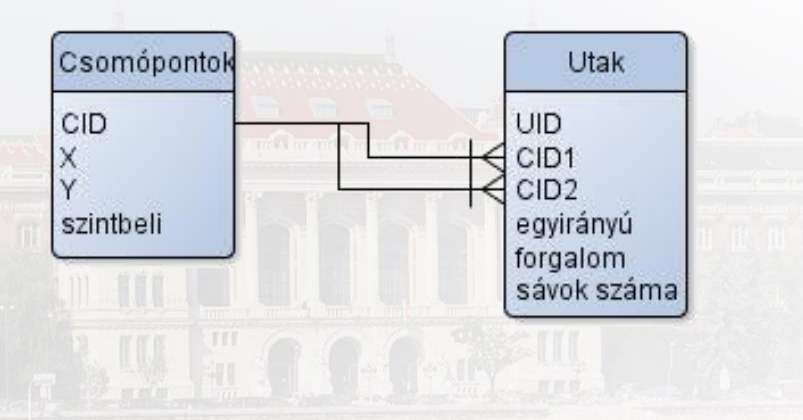

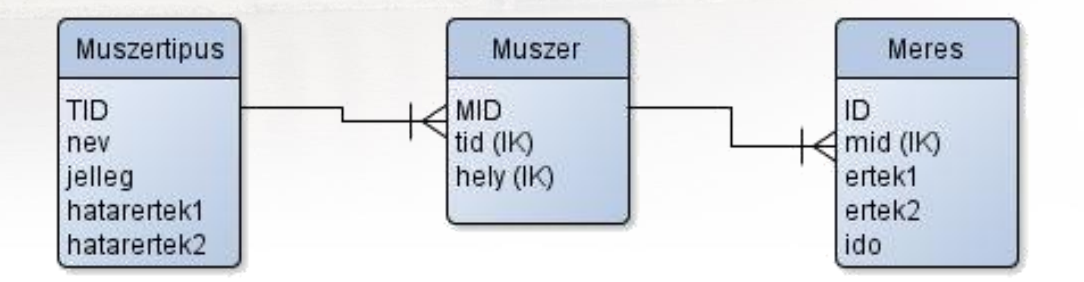

 $\boxtimes$ 

# **CONCLUSION**

- · Homework experiences
- Case study
	- Online statistics
- · Privacy and security
- · Case study II.
	- $\cdot$  WebDLT

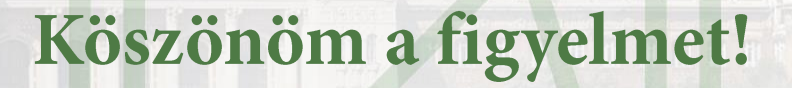

Kérdések?

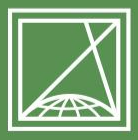

**BUDAPESTI MŰSZAKI** ÉS GAZDASÁGTUDOMÁNYI EGYETEM Építőmérnöki Kar - építőmérnöki képzés 1782 óta

Fotogrammetria és Térinformatika Tanszék